# LABORATORIO DI PROGRAMMAZIONE 2009/10 22 maggio 2010 Inserti 11

## **Esempio 25.2**

# **Esempio 26.3**

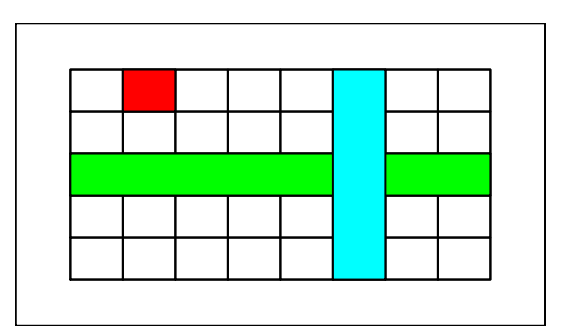

**Esempio 25.3**

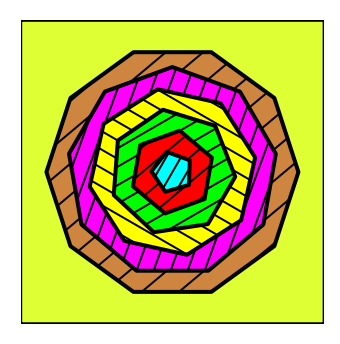

### **Esempio 25.5**

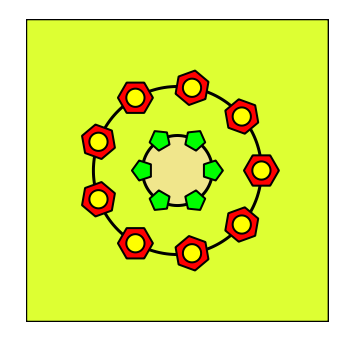

### **Esempio 25.8**

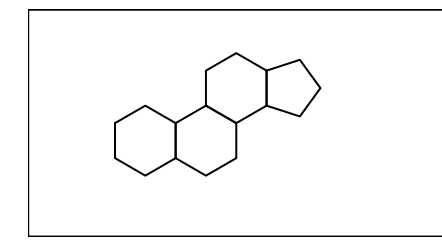